## ■Let'snote T8<br>(ワイヤレスWANモデル)の主な仕様

## **Windows®. 壁のない世界へ。パナソニックがお勧めする Windows 7.**

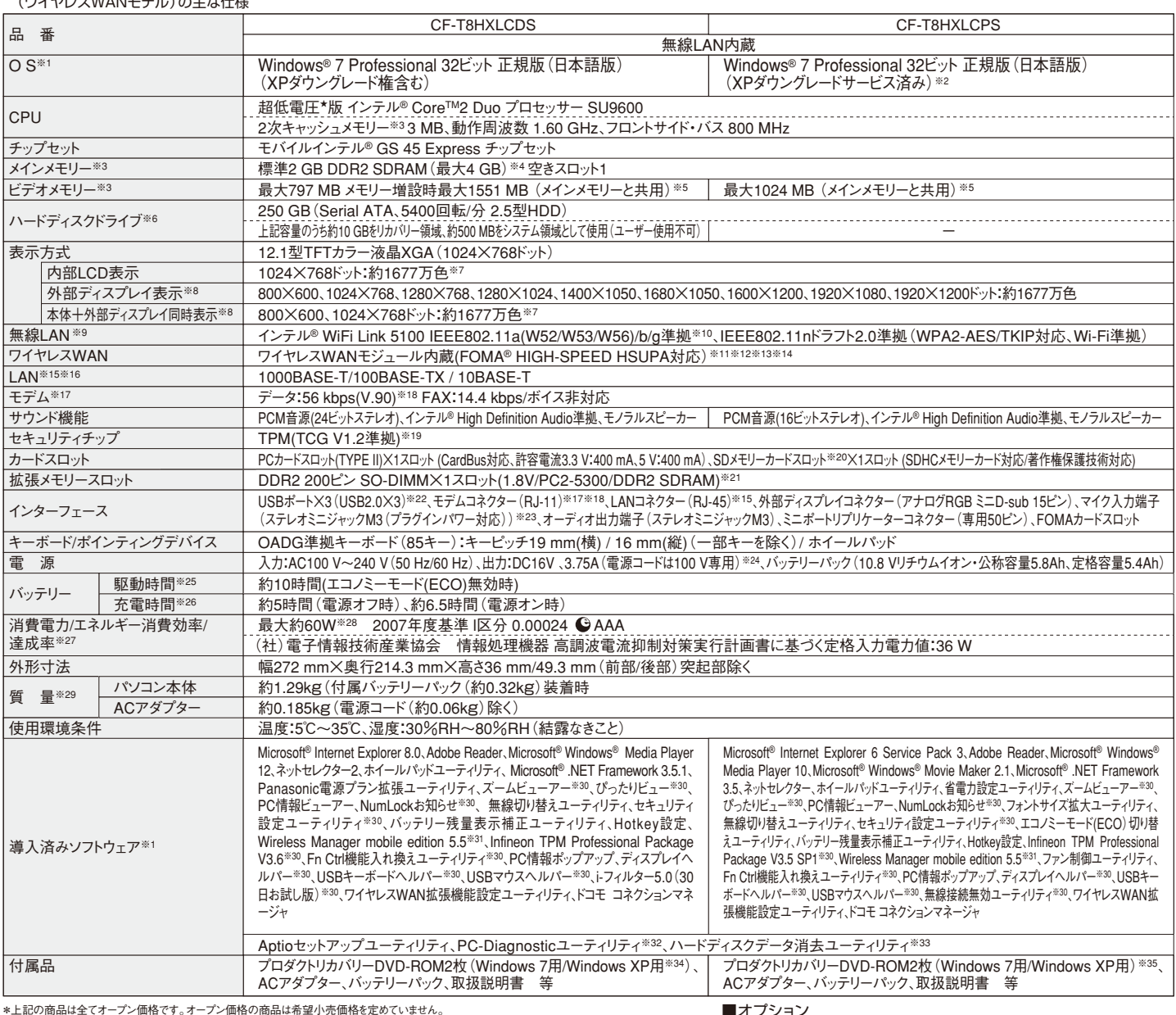

\*上記の商品は全てオープン価格です。オープン価格の商品は希望小売価格を定めていません。

★既存のインテル低電圧版に比べて、さらに電圧レベルを低下。<br>※1 お買い上げ時にインストールされているOS、ハードディスクリカバリー機能または本製品に付属のプロダクトリカバリーDVD-ROMを使ってインストールしたOSの みサホートします。フロタクトリカハリーDVD-ROMに収録されているソフトワェアの一部は、機種によっては導入されない場合かあります。※2 本機はWindows 7<br>Professionalモデルをご購入されたお客様の権利であるOSのダウングレード権の行使を、当社がお客様に代わってWindows XP Professionalをインストールしてご 提供するモデルです。Windows XPを再インストールする場合は、付属のWindows XP用プロタクトリカバリーDVD-ROMをお使いくたさい。お買い上げ時にインスト<br>ールされているOS、ハードディスクリカバリー機能または本機に付属のプロダクトリカバリーDVD-ROMを使ってインストールしたOSのみサポートします。プロダクトリカ ハリーDVD-FCUMにW録されているソントワエアの一部は、裾種によっては事人されない電音かあります。※3 メモリーを軍は1 Mb=1,048,5/67 Yr-5, 13d=1,0/25,471,824<br>バイト。※4 メインメモリーと合わせて4 GB に増設した場合、32ビットOS の仕様により、実際に使用できるメモリーサイズは小さくなります ( 3.4 GB – v, 3.5 GB ) 。<br>※5 コンピューターの動作状況により、メイン 1として8便いい場合は、ナレビに可属の取扱説明書で郊の時間優をご確認くたらし。※9 有効距離は 802.1100/01(2-4GHz)、見通し50 mR302.11a802.11a<br>(5GHz)見通し30 mです。(電波環境、障害物、設置環境などの周囲条件や、アプリケーションソフト、OSなどの使用条件によって異なります)。※10.1EEE802.11a<br>(5.2GHz/5.3GHz帯無線LANVMS2、W53)を使って屋外で通信を行う エリア/FUMAサービスエリア/FUMAノフスエリアです。 ※12 首戸通話およひナレビ電話には対応していません。 ※13 本機能を使うには【株/NI I Fコモビの回線<br>契約およびmopera U等のFOMA HIGH-SPEEDに対応したプロバイダとのご契約が必要です。※14 FOMAハイスピードエリアではベストエフォート方式による提<br>供となり、HSUPA導入後は送信時最大5.7Mbpsの高速データ通信が可能になりますが、通信環境や これいは双術現格上の最大通信速度であり、美際の通信速度を示すものではありません。※15 コネクターの形状によっては、使用できないものかあります。※16 セージを選択しています。<br>送速度は理論上の最大値であり、実際のデータ転送速度を示すものではありません。使用環境により変動します。※17 海外でも使用可能です。対応地域についてはホームページをご確認ください。※18 モデムは一般電話回線専用です。56 kbpsはデータ受信時の理論値です。デ るものではありません。 ※23 コンテンサー型メテレオマイクロホンをお使いくたさい。 ※24 本製品は一般家庭用の電源コートを使用するため、AC100Vのコンセン<br>トに接続して使用してください。 ※25 JEITAバッテリー動作時間測定法(Ver.1.0)による駆動時間。バッテリー駆動時間は、動作環境・液晶の輝度・システム設定<br>により変動します。 エコノミーモード(ECO)有効に設定しているときの駆動時間は、無効時の約8割になります。 定により変動します。 完全放電したハッテリーを允電すると時间かかかる場合かあります。※2/ エネルキー油質効率とは、有エネ法ぐ定める測定方法により測定さ<br>れた消費電力を省エネ法で定める複合理論性能で除したものです。 達成率の表示は、500%以上=AAA.200%以上500%未満=AA、100%以上200%未満=A<br>です。※28 電源が切れていてバッテリーが満充電や充電していないときは約0.7W。※29 平均値。各製品で質量が異なる場合 ップする必要があります。※31 当社製液晶プロジェクター(TH-LB20NT/TH-LB30NT/TH-LB50NT/TH-LB55NT/TH-LB60NT/PT-FW100NT/PT-F100NT/PT-<br>F200NT/PT-F300NT/PT-FW300NT/PT-LB51NT/PT-LB75NT/PT-LB80NT/PT-LB90NT/PT-LW80NT/PT-F300/PT-FW300)と無線LAN接続または有線 LAN接続するときに使います。無線LAN接続する場合、内蔵の無線LANで接続できます。※32 この機能は(株)ワルトフエックスの技術を使用しています。<br>※33修復用領域上で実行するユーティリティ(Windows XPの場合はプロダクトリカパリーDVD-ROMがら実行してください)。※34 Windows XPダウングレード<br>用リカバリーDVD。※35 修理のためにハードディスクの初期化が必要になった場合はWindows XPダウングレー 及び周辺機器の販売元にご確認ください。 ◆印のソフトウェアの操作に関するサポートは、各メーカーで行っております。 \*PC起動時に外部FDDを使用する際、推 奨外部FDD(CF-VFDU03U)のご使用をお勧めします。●FOMAはNTTドコモの登録商標です。

(推奨品) 株式会社 バッファロー WZR-AGL300NH ●無線LANアクセスポイントについては、当社推奨品をご使用ください。

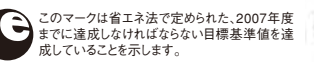

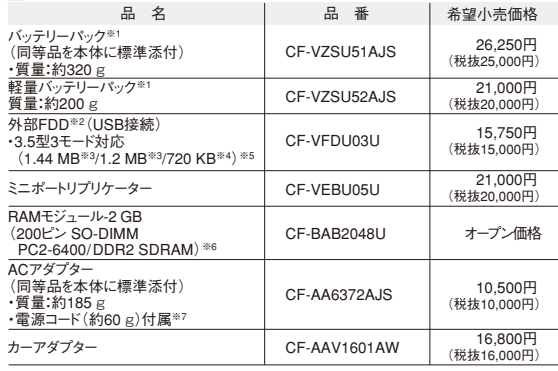

\*オープン価格の商品は希望小売価格を定めておりません。

※1 本機専用の充電式電池です。変形・ショート・分解・改造をしないでください。発熱・発火・破裂に<br>つながります。※2 2台 同 時に 使 用できません 。※3 フロッピーディスクドライブ容 量は 1 MB=1,024,000バイト。OSまたは一部のアプリケーションソフトでは、これよりも小さな数値でMB表<br>示される場合があります。 ※4 フロッピーディスクドライブ容量は1 KB=1,024バイト。 ※5 1.2 MBと 720 KBの読み書きは可能ですがフォーマットはできません。※6 PC2-5300での動作可。※7 本製品 は一般家庭用の電源コードを使用するため、AC100Vのコンセントに接続して使用してください。

●コンピューターの廃棄・譲渡時におけるハードディスク内のデータ消去について

http://panasonic.biz/pc/recycle/product\_recycle/data\_delete\_office.html

●無線LANご使用時のセキュリティについて http://askpc.panasonic.co.jp/security/wlan\_sec/

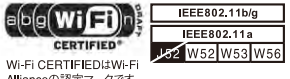

R.S.T.メモリ認定プロクラム<br>で抜き取り検査に合格した、<br>高品質な増設メモリをご用意。 CER<br>MV7262

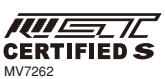

CERTIFIED Wi-Fi CERTIFIEDはWi-Fi<br>Allianceの認定マークです。